## Package 'refinr'

November 12, 2023

Title Cluster and Merge Similar Values Within a Character Vector

Version 0.3.3

Description These functions take a character vector as input, identify and cluster similar values, and then merge clusters together so their values become identical. The functions are an implementation of the key collision and ngram fingerprint algorithms from the open source tool Open Refine <<https://openrefine.org/>>. More info on key collision and ngram fingerprint can be found here <[https:](https://openrefine.org/docs/technical-reference/clustering-in-depth) [//openrefine.org/docs/technical-reference/clustering-in-depth](https://openrefine.org/docs/technical-reference/clustering-in-depth)>.

**Depends**  $R (= 3.0.2)$ 

License GPL-3

Encoding UTF-8

Imports Rcpp, stringdist (>= 0.9.5.1), stringi

RoxygenNote 7.2.3

**LinkingTo** Rcpp, stringdist  $(>= 0.9.5.1)$ 

URL <https://github.com/ChrisMuir/refinr>

#### BugReports <https://github.com/ChrisMuir/refinr/issues>

Suggests testthat, knitr, rmarkdown, dplyr

VignetteBuilder knitr

NeedsCompilation yes

Author Chris Muir [aut, cre]

Maintainer Chris Muir <chrismuirRVA@gmail.com>

Repository CRAN

Date/Publication 2023-11-12 22:20:02 UTC

### R topics documented:

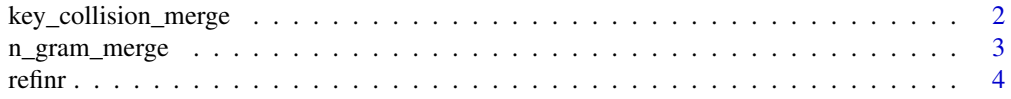

#### <span id="page-1-0"></span>**Index** [6](#page-5-0) **6**

<span id="page-1-1"></span>key\_collision\_merge *Value merging based on Key Collision*

#### Description

This function takes a character vector and makes edits and merges values that are approximately equivalent yet not identical. It clusters values based on the key collision method, described here <https://openrefine.org/docs/technical-reference/clustering-in-depth>.

#### Usage

```
key_collision_merge(
  vect,
  ignore_strings = NULL,
  bus\_suffix = TRUE,dict = NULL)
```
#### Arguments

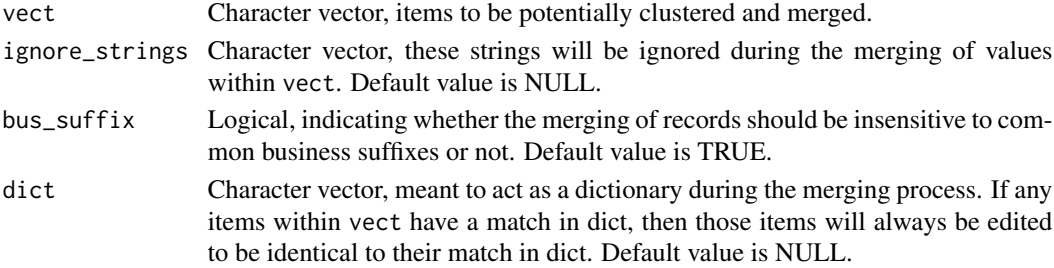

#### Value

Character vector with similar values merged.

#### Examples

```
x <- c("Acme Pizza, Inc.", "ACME PIZZA COMPANY", "pizza, acme llc",
       "Acme Pizza, Inc.")
key_collision_merge(vect = x)
# Use parameter "dict" to influence how clustered values are edited.
key_collision_merge(vect = x, dict = c("Nicks Pizza", "acme PIZZA inc"))
# Use parameter 'ignore_strings' to ignore specific strings during merging
# of values.
x <- c("Bakersfield Highschool", "BAKERSFIELD high",
       "high school, bakersfield")
key_collision_merge(x, ignore_strings = c("high", "school", "highschool"))
```
<span id="page-2-1"></span><span id="page-2-0"></span>

#### Description

This function takes a character vector and makes edits and merges values that are approximately equivalent yet not identical. It uses a two step process, the first is clustering values based on their ngram fingerprint (described here [https://openrefine.org/docs/technical-reference/](https://openrefine.org/docs/technical-reference/clustering-in-depth) [clustering-in-depth](https://openrefine.org/docs/technical-reference/clustering-in-depth)). The second step is merging values based on approximate string matching of the ngram fingerprints, using the [sd\_lower\_tri()] C function from the package stringdist.

#### Usage

```
n_gram_merge(
  vect,
  numgram = 2,
  ignore_strings = NULL,
  bus\_suffix = TRUE,edit_threshold = 1,
  weight = c(d = 0.33, i = 0.33, s = 1, t = 0.5),
  ...
)
```
#### Arguments

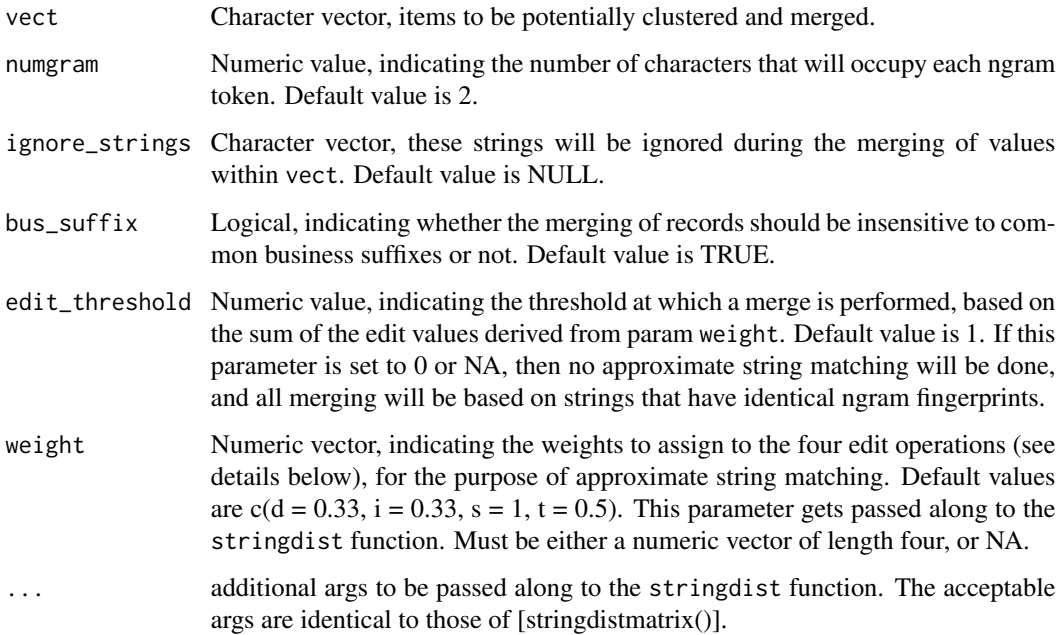

#### <span id="page-3-0"></span>Details

The values of arg weight are edit distance values that get passed to the stringdist edit distance function. The param takes four arguments, each one is a specific type of edit, with default penalty value.

- d: deletion, default value is 0.33
- i: insertion, default value is 0.33
- s: substitution, default value is 1
- t: transposition, default value is 0.5

#### Value

Character vector with similar values merged.

#### Examples

```
x <- c("Acme Pizza, Inc.", "ACME PIZA COMPANY", "Acme Pizzazza LLC")
n_{\text{gram\_merge}(\text{vect} = x)}# The performance of the approximate string matching can be ajusted using
# parameters 'weight' or 'edit_threshold'
n_{\text{gram\_merge}(\text{vect} = x,weight = c(d = 0.4, i = 1, s = 1, t = 1))# Use parameter 'ignore_strings' to ignore specific strings during merging
# of values.
x <- c("Bakersfield Highschool", "BAKERSFIELD high",
       "high school, bakersfield")
n_gram_merge(vect = x, ignore_strings = c("high", "school", "highschool"))
```
refinr *Cluster and Merge Similar Values Within a Character Vector*

#### Description

These functions take a character vector as input, identify and cluster similar values, and then merge clusters together so their values become identical. The functions are an implementation of the key collision and ngram fingerprint algorithms from the open source tool Open Refine.

#### Documentation for Open Refine

- Open Refine Site <https://openrefine.org/>
- Details on Open Refine clustering algorithms [https://openrefine.org/docs/technical-r](https://openrefine.org/docs/technical-reference/clustering-in-depth)eference/ [clustering-in-depth](https://openrefine.org/docs/technical-reference/clustering-in-depth)

#### <span id="page-4-0"></span>refinr that the set of the set of the set of the set of the set of the set of the set of the set of the set of the set of the set of the set of the set of the set of the set of the set of the set of the set of the set of t

#### Development links

- <https://github.com/ChrisMuir/refinr>
- Report bugs at <https://github.com/ChrisMuir/refinr/issues>

#### refinr features the following functions

- [key\\_collision\\_merge](#page-1-1)
- [n\\_gram\\_merge](#page-2-1)

#### Author(s)

Maintainer: Chris Muir <chrismuirRVA@gmail.com>

#### See Also

Useful links:

- <https://github.com/ChrisMuir/refinr>
- Report bugs at <https://github.com/ChrisMuir/refinr/issues>

# <span id="page-5-0"></span>Index

key\_collision\_merge, [2,](#page-1-0) *[5](#page-4-0)*

n\_gram\_merge, [3,](#page-2-0) *[5](#page-4-0)*

refinr, [4](#page-3-0) refinr-package *(*refinr*)*, [4](#page-3-0)